# COMO ACESSAR O RECURSO FEDERAL PARA O SERVIÇO DE PROTEÇÃO EM SITUAÇÃO DE CALAMIDADES PÚBLICASE EMERGÊNCIAS

Deve-se haver pessoas desabrigadas e/ou desalojadas necessitando de abrigos temporários e proteção social especial;

O Estado, ou município deve estar em estado de calamidade pública ou estado de emergência, devidamente reconhecido pelo Ministério do Desenvolvimento Regional por meio de publicação de portaria de reconhecimento no Diário Oficial da União.

Mais informações sobre o reconhecimento podem ser obtidas na Ouvidoria Geral do MI 0800- 610021 ou no site http://www.mi.gov.br/defesacivil

Para acessar o recurso federal para o Serviço de Proteção em Situação de Calamidades Públicas e Emergências, o gestor da Assistência Social local deverá seguir as seguintes orientações:

### SER ELEGÍVEL PARA AO **COFINANCIAMENTO FEDERAL**

1

# REALIZAR O ACEITE DO SERVIÇO

2

Para receber o cofinanciamento o gestor local da Assistência Social deve assinar o Termo de Aceite do serviço e enviar por meio físico e por meio eletrônico ao Ministério da

#### Cidadania.

## PREENCHER O REQUERIMENTO COM A EXPOSIÇÃO DOS MOTIVOS

3

O requerimento, contendo a exposição de motivos que justifiquem o apoio pela União, conforme modelo do Anexo II, da Portaria MDS nº 90/2013.

**DESENVOLVIMENTO SOCIAL** 

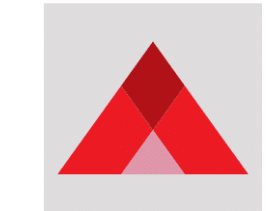

MINAS GERAIS

4

### ENVIAR OS DOCUMENTOS POR MEJO FÍSICO E DIGITAL PARA O MINISTÉRIO DA CIDADANIA

- Portaria de reconhecimento da situação de emergência pela Secretaria Nacional de Proteção e Defesa Civil do Ministério do Desenvolvimento Regional;
- Requerimento com a exposição de motivos constante no Anexo II da Portaria nº 90;
- Termo de Aceite assinado pela Secretária Municipal de Assistência Social e pelo

- representante do Conselho Municipal de Assistência Social;
- Lei de Benefícios Eventuais, se possuir;
- Resolução do Conselho Municipal de Assistência Social aprovando o Termo de Aceite;
- Decreto Municipal de situação de emergência;
- Planilha de Custo com as especificações dos itens adquiridos ou que serão adquiridos;
- Fotos dos Abrigos (se houver).

# OUTRASINFORMAÇÕES

Além do envio dos documentos por meio físico, o Ministério da Cidadania sugere que estes sejam enviados primeiramente por meio digital, no endereço de e-mail: acolhimento@cidadania.gov.br.

Esse envio permitirá a análise antecipada de toda documentação, possibilitando a realização de provável correção/alteração/complementação, e tão logo seja concluído todo o processo será solicitado o envio da documentação por meio físico.

Endereço para o envio dos documentos:

COORDENAÇÃO GERAL DE SERVIÇOS DE ACOLHIMENTO DEPARTAMENTO DE PROTEÇÃO SOCIAL ESPECIAL / SNAS / MC Endereço: Ed. The Union – SMAS – Trecho 3 – Lote 1 – Térreo – Guará – Brasília/DF – CEP: 70610-051 Contatos: (61) 2030-3049

**DESENVOLVIMENTO SOCIAL** 

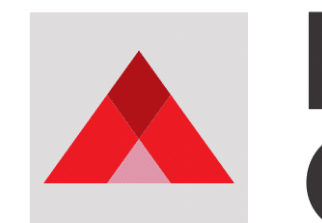

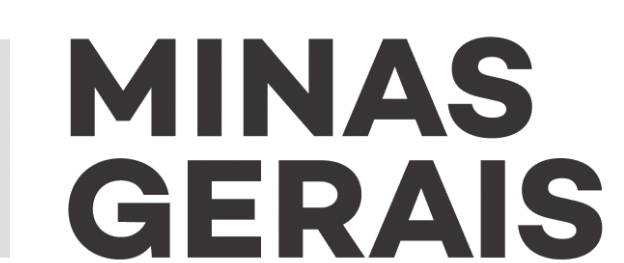

EFICIENTE.